# Manual CAN Speed & Ignition source explained

 $\frac{Main\ Page}{} > \underline{E\text{-Mobility\ Trackers}} > \underline{TFT100} > \underline{TFT100\ FAQ} > \mathbf{Manual\ CAN\ Speed\ \&\ Ignition\ source\ explained}$ 

#### **Contents**

- 1 Manual CAN Basic parameters purpose
- 2 Configuration explained for Ignition
- 3 Configuration explained for Speed

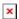

Functionality description is based on latest firmware - 55.01.02.Rev.01.

### Manual CAN Basic parameters purpose

Manual CAN basic parameters can be used to detect Speed or Ignition, when Speed / Ignition sources are set to  ${\bf CAN}$  in device's configuration.

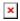

## **Configuration explained for Ignition**

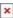

To use **Manual CAN** functionality for Ignition detection, **Ignition Source** parameter must have **CAN** option enabled.

Additionally, since this functionality works only with **Manual CAN** protocol, **Manual CAN** option should be enabled as well under **CAN Protocol** parameter.

Further configuration, to extract Ignition information from a **CAN message** is done under **Manual CAN Settings** section in configurator.

• Ignition Manual CAN Slot defines with which Manual CAN slot a CAN message containing information about Ignition will be captured.

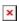

• Ignition Data Mask defines which bits from incoming CAN message are responsible for

**ignition information**. In other words - Ignition Data Mask parameter defines which data mask will be applied to received CAN data.

Ignition Data Mask parameter is 8 byte HEX value.

| Parameter Id | Name                 | Value                                   |                |  |
|--------------|----------------------|-----------------------------------------|----------------|--|
| rarameter iu | Name                 | Min                                     | Max            |  |
| 322          | Ignition Data Mask ( | 000000000000000000000000000000000000000 | FFFFFFFFFFFFFF |  |

• **Ignition Range Low** defines lowest value limit to detect ignition (if ignition detection has several states)

| Daramatar Id | Name<br>Min          | Value |                      |   |  |
|--------------|----------------------|-------|----------------------|---|--|
| Parameter Id |                      | Max   | Default              |   |  |
| 323          | Ignition Range Low ( | 0     | 18446744073709551615 | 1 |  |

• **Ignition Range High** defines highest value limit to detect ignition (if ignition detection has several states)

| Parameter Id | Name                |     | Value                |         |  |
|--------------|---------------------|-----|----------------------|---------|--|
| Parameter 10 |                     | Min | Max                  | Default |  |
| 324          | Ignition Range High | 0   | 18446744073709551615 | 1       |  |

#### **Example:**

Ignition information data value will be *Received Data Value* **AND** *Data Mask*.

Let's say that **7th byte of 8 bytes CAN message** is responsible for **ignition information**, *Received Data Value* would be 0x11223344556677**01**.

Since only Ignition value is needed and it is located on 7th byte of previous CAN message, 000000000000FF *Data Mask* should be applied.

## **Configuration explained for Speed**

×

To use **Manual CAN** functionality for Speed monitoring, **Speed Source** parameter must have **CAN** option enabled.

Additionally, since this functionality works only with **Manual CAN** protocol, **Manual CAN** option should be enabled as well under **CAN Protocol** parameter.

Further configuration, to extract Speed information from a **CAN message** is done under **Manual CAN Settings** section in configurator.

• **Speed Manual CAN Slot** defines with which **Manual CAN slot** a CAN message containing information about Speed will be captured.

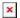

• **Speed Data Mask** defines which **bits** from incoming **CAN message** are responsible for **speed information**. In other words - Speed Data Mask parameter defines which data mask will be applied to received CAN data.

Speed Data Mask parameter is 8 byte HEX value.

| Daramatar Id | Name            | Value            |                |  |
|--------------|-----------------|------------------|----------------|--|
| Parameter Id |                 | Min              | Max            |  |
| 326          | Speed Data Mask | 0000000000000000 | FFFFFFFFFFFFFF |  |

• Speed Offset defines offset which will be substracted from calculated Speed value.

| Daramatar Id | Nama         | Value       |            |         |  |
|--------------|--------------|-------------|------------|---------|--|
| Parameter Id | Name         | Min         | Max        | Default |  |
| 327          | Speed Offset | -2147483648 | 2147483647 | 0       |  |

• **Speed Coefficient** defines coefficient which raw CAN value will be multiplied with.

1/01--

| Parameter Id | Name                | vaiue    |         |         |
|--------------|---------------------|----------|---------|---------|
| Parameter iu | d Name<br>Min       |          | Max     | Default |
| 328          | Speed Coefficient 0 | .0000001 | 1000000 | 1       |

#### **Example:**

Speed information data value will be Received Data Value AND Data Mask.

Let's say that **7th byte of 8 bytes CAN message** is responsible for **speed information**, *Received Data Value* would be 0x11223344556677**01**.

Since only Speed value is needed and it is located on 7th byte of previous CAN message, 000000000000FF *Data Mask* should be applied.

| In this case, incoming CAN message would hold only our masked Speed information - $0 \times 00000000000000000000000000000000$ |  |  |  |  |
|----------------------------------------------------------------------------------------------------|--|--|--|--|
|                                                                                                    |  |  |  |  |
|                                                                                                    |  |  |  |  |
|                                                                                                    |  |  |  |  |
|                                                                                                    |  |  |  |  |
|                                                                                                    |  |  |  |  |
|                                                                                                    |  |  |  |  |
|                                                                                                    |  |  |  |  |
|                                                                                                    |  |  |  |  |
|                                                                                                    |  |  |  |  |
|                                                                                                    |  |  |  |  |
|                                                                                                    |  |  |  |  |
|                                                                                                    |  |  |  |  |
|                                                                                                    |  |  |  |  |
|                                                                                                    |  |  |  |  |
|                                                                                                    |  |  |  |  |
|                                                                                                    |  |  |  |  |
|                                                                                                    |  |  |  |  |
|                                                                                                    |  |  |  |  |
|                                                                                                    |  |  |  |  |